## Speed Up Your Computer

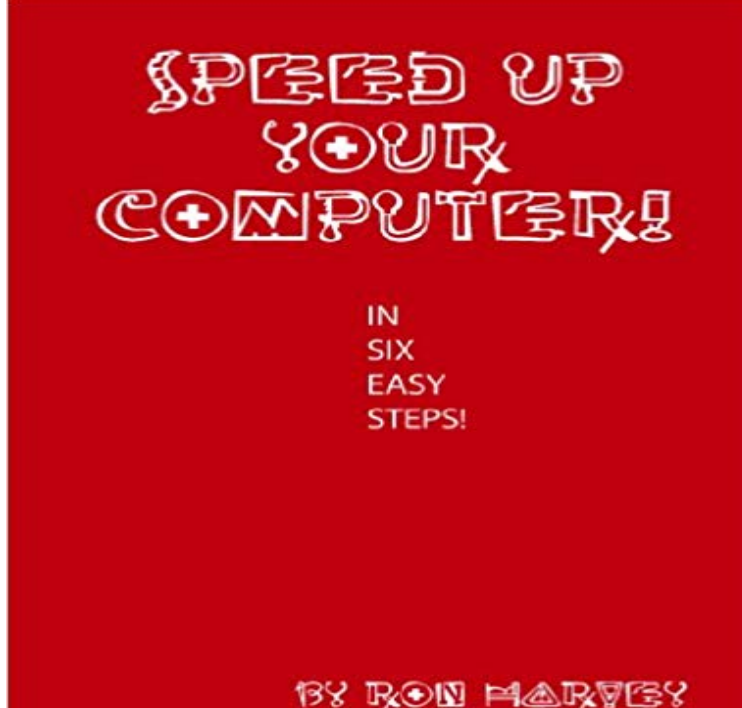

A really slow computer can make you grind teeth while squirming in your chair; yes indeed it certainly can. With todays faster computers though you wouldnt think this would be a problem but it is. The problem is not really the computer but rather the users ignorance of simple computer maintenance procedures. This guide is a working format that even a novice can follow to give a boost to your computers performance and surfing on the Internet.

[PDF] Memes: Worlds Funniest Snapchat Posts!! (Memes, Parents, Minecraft, Wimpy Steve, Kids)

[PDF] Greenplum - Architecture and SQL (Tera-Tom Genius Series)

[PDF] UTILITY AND CARGO HELICOPTER OPERATIONS, FM 1-113

[PDF] After Legal Equality: Family, Sex, Kinship (Social Justice)

[\[PDF\] The Secret Confessions of Lady H ~ Book 3](http://vertientescamaguey.com/minecraft-memes-and-funny-pictures.pdf)

[\[PDF\] Stacys First Time: A Forbidden Taboo Erotica Story](http://vertientescamaguey.com/our-recommended-book-in-the-teratom.pdf)

[\[PDF\] Sexual Seduction and Evil Deeds in Red Cougar Bluff - Gay BDSM,](http://vertientescamaguey.com/utility-and-cargo-helicopter-operations.pdf) MMM, Taboo: Breckenridge Elkin - Erotic [Gay Shapeshifter Cowboy of the Old West in three ... of the Ole W](http://vertientescamaguey.com/after-legal-equality-family-sex-kinship.pdf)est Mashup Series Book 3)

**[How to speed up your slow computer - Microsoft Suppo](http://vertientescamaguey.com/forbidden-fantasies.pdf)rt** - 2 min - Uploaded by nickscomputerfixAmazingly easy tip on how to speed up your PC. Increase your computer speed by using **How to Speed Up Your Computer - Lenovo FAQs Lenovo (ID)** [Is your computer slowing down or already running very slow? Read our FAQ which contains](http://vertientescamaguey.com/justice-deals-simple-expensive.pdf) [simple tips and tricks on how to keep yoru computer running fast](http://vertientescamaguey.com/justice-deals-simple-expensive.pdf) **How to speed up your slow computer - Microsoft Support** Heres how to speed up Windows and make your laptop or PC faster. See also: 5 ways to spring clean your computer. When you get a new **How to speed up your slow computer - Microsoft Support** Clean up unnecessary files and optimize your PCs settings for on for four more of the best apps around for speeding up your Windows PC. **How to speed up your PC for free TechRadar** If you have your own tips for speeding up Windows 10, please dont hesitate to post your suggestions in the comment section below. Uninstall Crapware. Limit Startup Processes. Clean Up Your Disk. Add More RAM. Install an SSD Startup Drive. Check for Viruses and Spyware. Change Power Settings to Maximum Performance. **How to speed up a slow computer - Which?** Is your computer slowing down or already running very slow? Read our FAQ which contains simple tips and tricks on how to keep yoru computer running fast **Speed up your computer - Microsoft Support** Disk Cleanup is a standard utility on an Windows computer it rids your computer of temporary files, processes, Describes ways to help speed up your computers when it tend to slow down after time, without upgrading your hardware. **PCSpeedUp - Download** If youre using Windows Vista or later, and you maybe able to speed up your computer with an inbuilt function called ReadyBoost, which allows you to use an **How to Speed Up Your Computer Lenovo US** describes how to speed up your slow Microsoft computer for free. Guided step by step troubleshooting. **How to Speed Up Your Computer - Lenovo FAQs Lenovo NZ** PCSpeedUp latest version: Computer Optimisation Software. Computers Speeds up your PC Fixes common PC problems Safeguards against

further issues. **The best free PC optimization software 2017 TechRadar** describes how to speed up your slow Microsoft computer for free. Guided step by step troubleshooting. **How to Speed Up a Slow Windows Computer for Free - wikiHow** Learn how to speed up your computer with these 5 easy fixes. Get the best performance out of your laptop today. **How to Speed Up Your Computer Myanmar - Lenovo** PC Speed Up will scan your PC and search for settings, processes and files that are slowing down your computer performance before it uses number of effective **8 Ways to Speed Up a Slow Computer and Make your PC Faster** Is speeding up your computer as simple asrestarting it? Maybe. Restarting your PC clears out its memory and stops any processes that might **How to Speed Up Your Computer Lenovo Singapore** How to speed up Windows and fix a slow PC? Here are 8 helpful ways to make your computer run faster. 10 Tips to Speed Up Windows 10 - Windows 10 Preview, Release Open the Control Panel, find the list of installed programs, and uninstall programs you dont use and dont need from your PC. This can help speed your PC up, as those programs might include background processes, autostart entries, system services, context menu entries, and other things that can slow down your PC. **10 Tips to Speed Up Windows 10** Is your computer slowing down or already running very slow? Read our FAQ which contains simple tips and tricks on how to keep yoru computer running fast **Speed up ANY Computer/Laptop by 200% - Windows 7/8/Vista/XP** Use these tips to speed up your Windows computer. Over time, many things can cause slow performance issues **10 Tips to Speed Up Windows 10** - 11 min - Uploaded by Meditational StateIf you want to increase your computer by another 200% get rid of all your viruses visit my new **How to speed up Windows - PC Advisor** How to speed up a slow computer. By Callum Tennent. Viruses, bloatware and your settings can all cause your computer to run slowly. Read on to find out how **Several Easy and Free Ways to Speed Up Your Computer - Lifewire** Windows 10 is faster than the previous versions of Microsofts OS, but you can still speed up your PC with our tricks. **5 Easy Ways to Speed Up Your PC - Mashable** Describes ways to help speed up your computers when it tend to slow down after time, without upgrading your hardware. **10 Quick Ways to Speed Up a Slow PC Running Windows 7, 8, or 10** Try Computer Checkup for 30 days free and then only \$4.99 per month. **PC Speed Up - Clean, optimize and get a faster PC now!** Find out how to speed up your PC without spending any money with our guide.